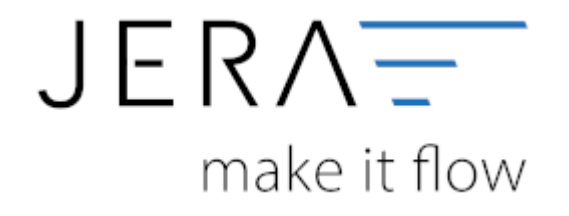

## **Jera Software GmbH** Reutener Straße 4 79279 Vörstetten

Dokumentation Fibu-Schnittstellen der Jera GmbH - http://wiki.fibu-schnittstelle.de/

# **Inhaltsverzeichnis**

## Sie haben die Möglichkeit die Buchungen zu verarbeiten

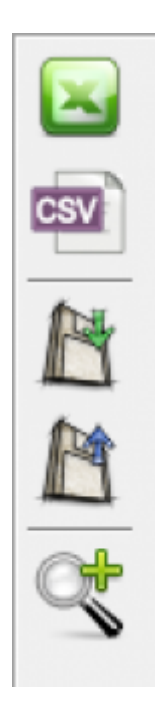

## **Excel Export** Exportieren Sie die Buchungen ins Excel

**CSV Export** Exportieren Sie die Buchungen als CSV Datei

## **Buchungen speichern** Sie können hier die Buchungen, zur späteren Bearbeitung speichern.

## **Buchungen laden**

Wenn Sie den zuletzt gespeicherten Buchungstappel noch einmal bearbeiten wollen wird dieser geladen.

## **Fehlerhafte Buchungen anzeigen**

Mit der Lupe können Sie alle fehlerhaften Buchungen anzeigen lassen.

Wenn Sie wieder alle Buchungen anschauen möchten drücken Sie auf folgenden Button

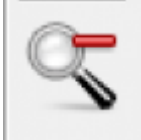

From: <http://wiki.fibu-schnittstelle.de/> - **Dokumentation Fibu-Schnittstellen der Jera GmbH** Permanent link: **<http://wiki.fibu-schnittstelle.de/doku.php?id=common:processpayment&rev=1451296453>**

Last update: **2015/12/28 10:54**

 $\pmb{\times}$